# **Installer une application**

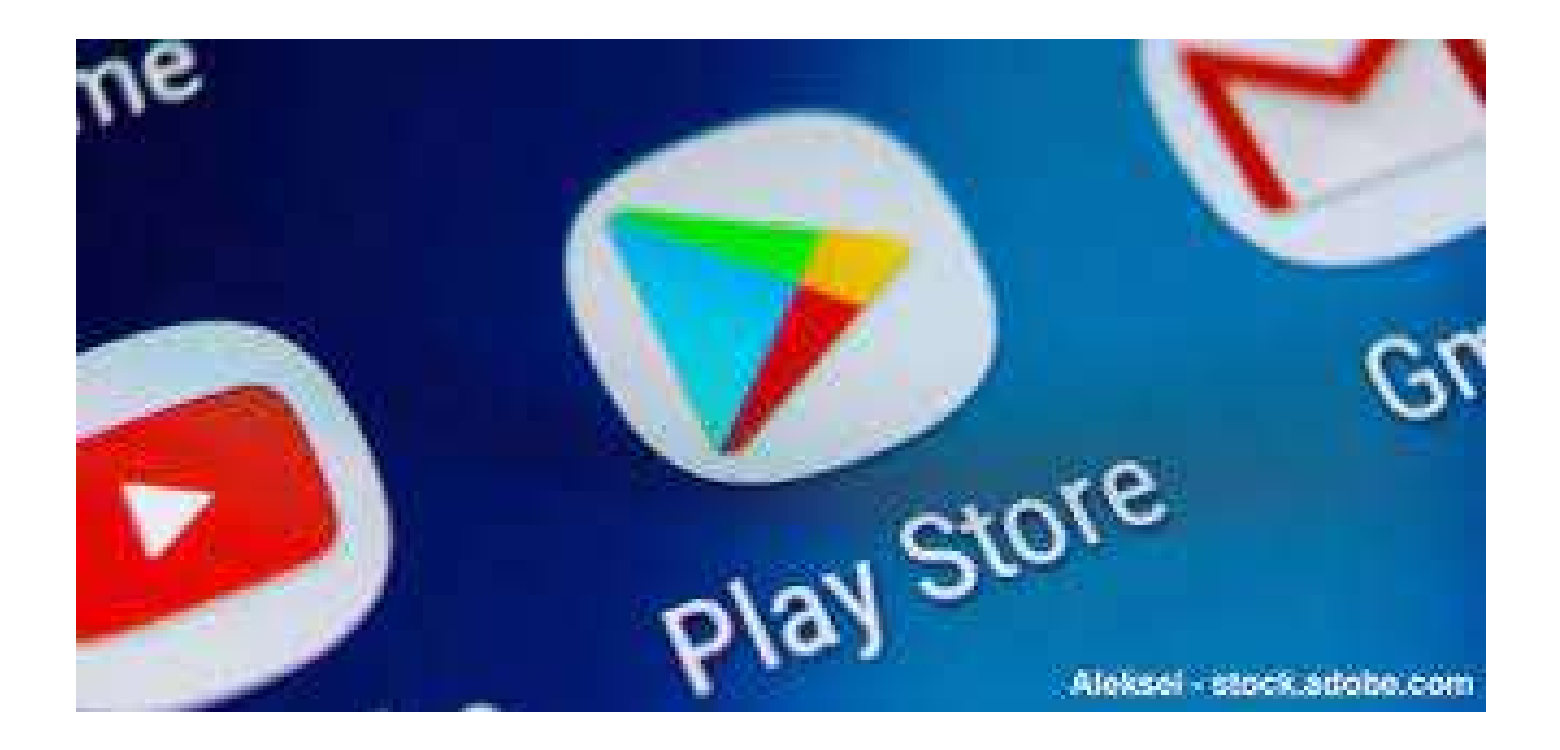

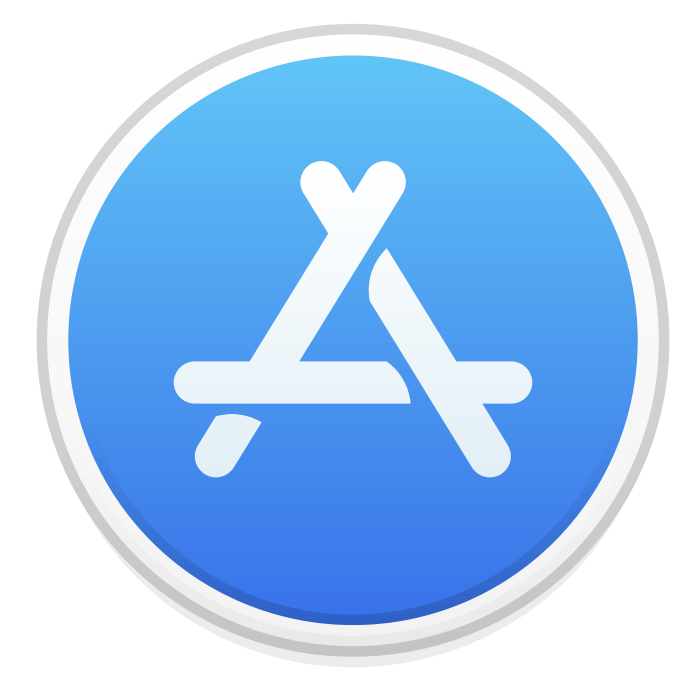

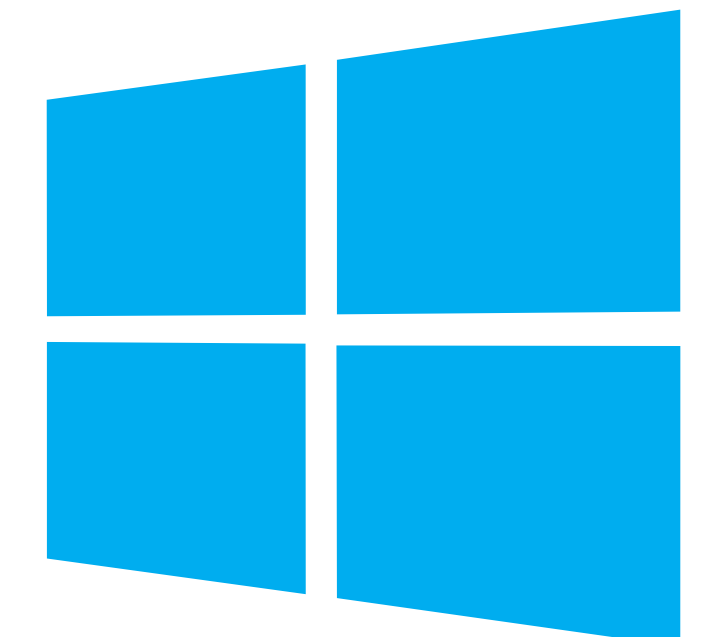

## **Sommaire :**

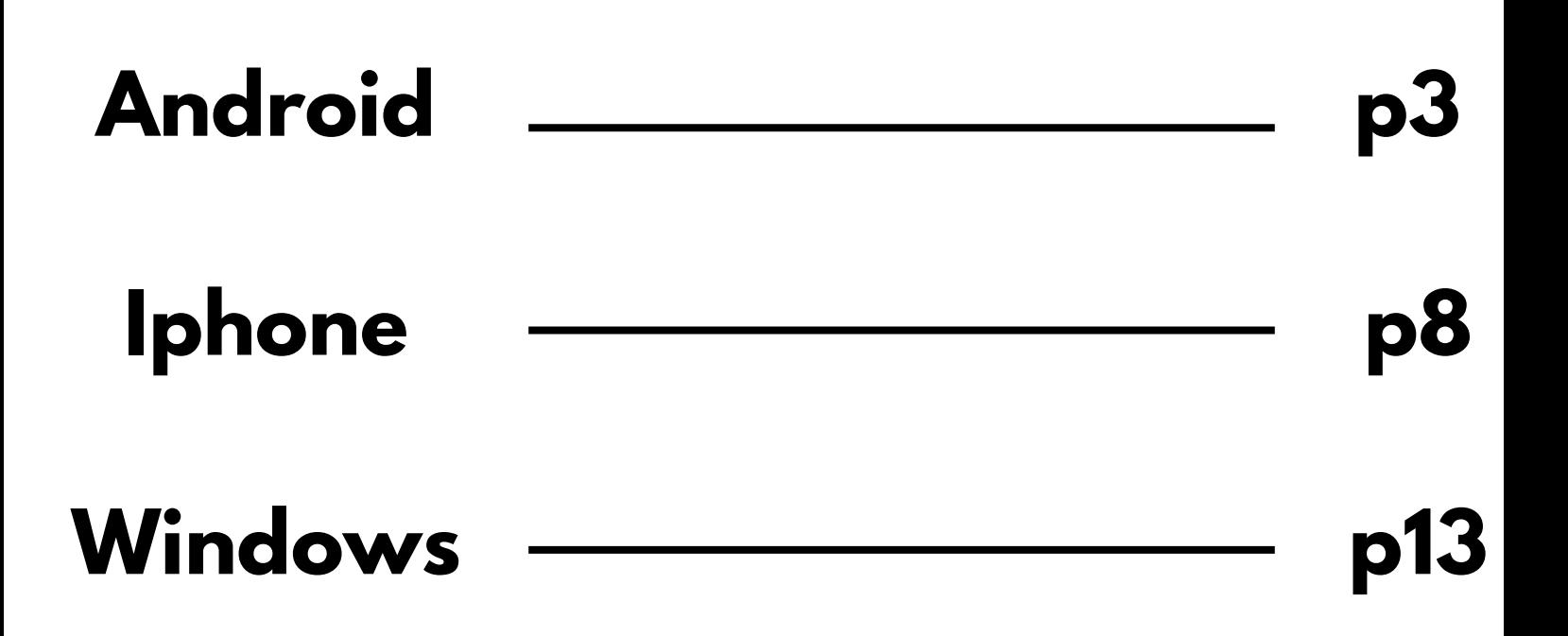

# **Installer une application sous android**

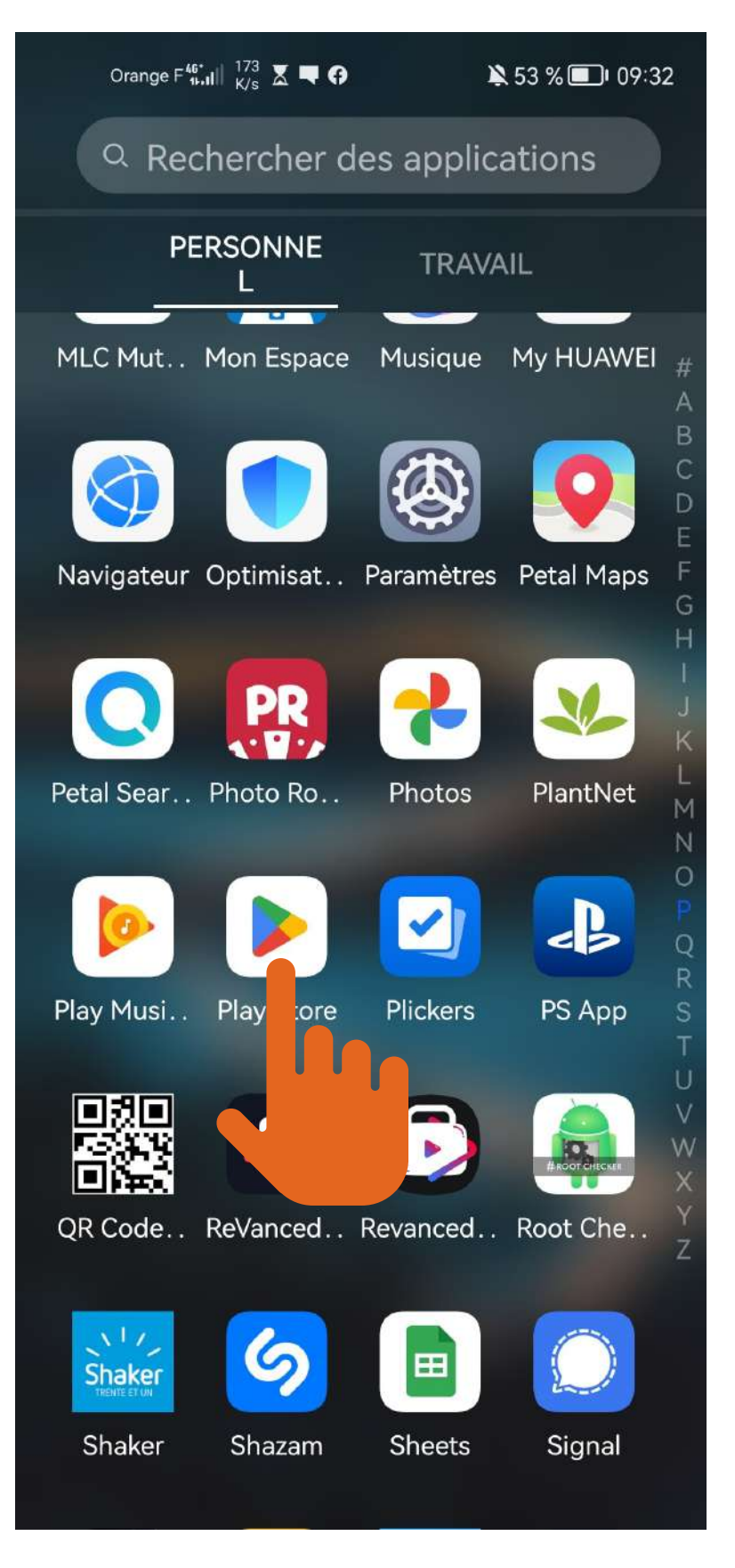

## **Ouverture du play store, une sorte de magasin virtuel d'applications ou la plupart sont gratuites.**

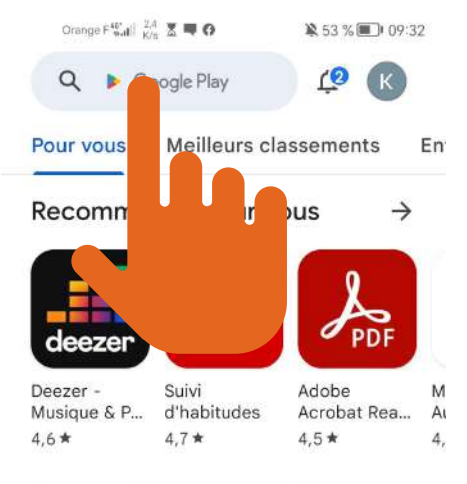

#### Annonces · Recommandations

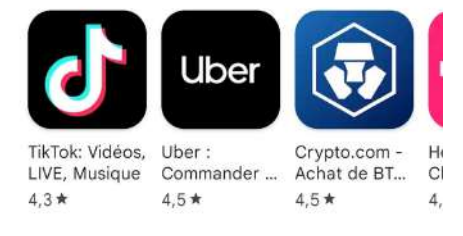

#### Applis Choix de l'équipe  $\rightarrow$

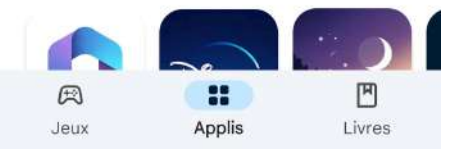

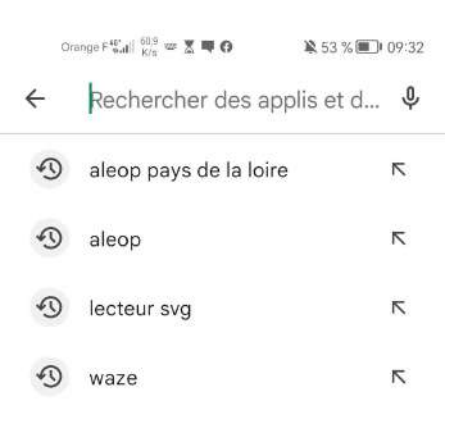

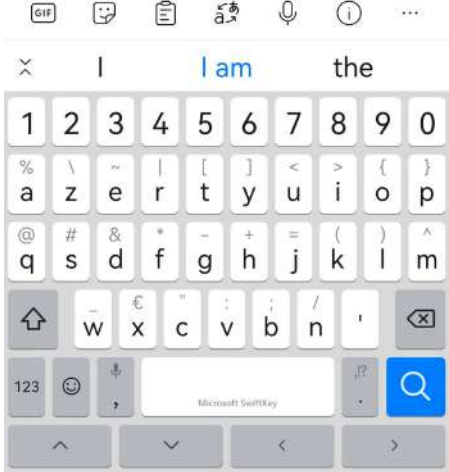

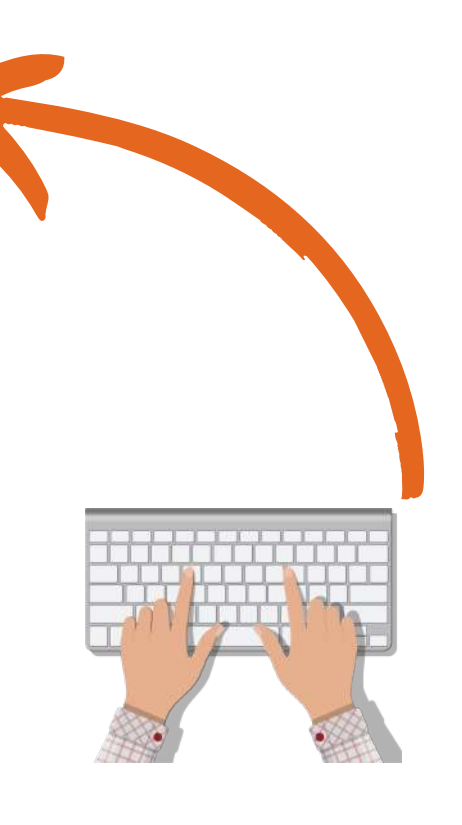

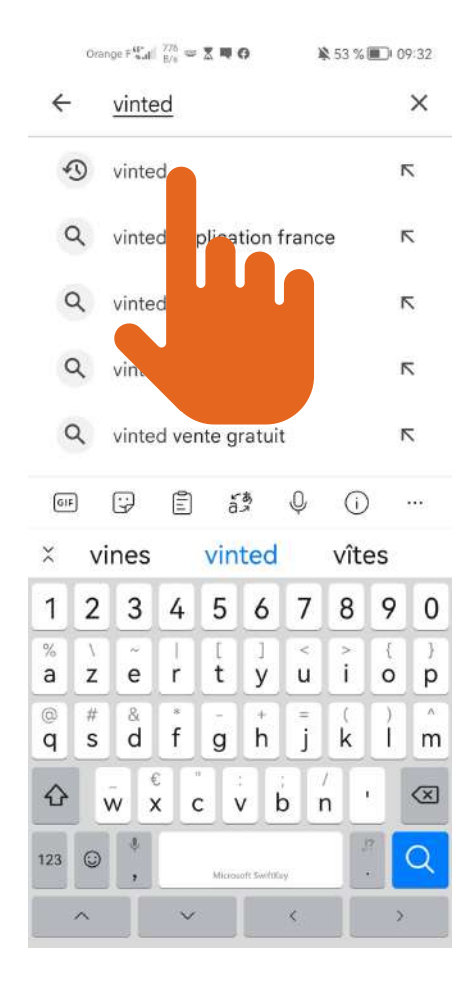

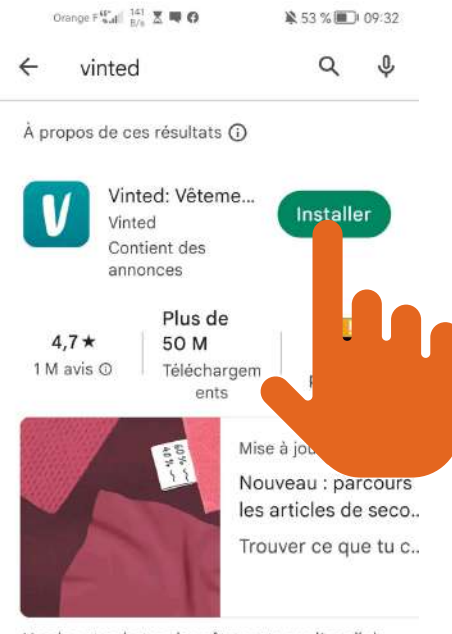

Vendez et achetez des vêtements sur l'appli de mode consciente de seconde main

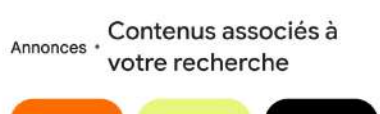

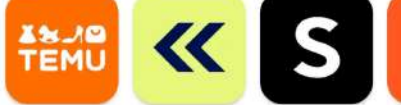

Orange F<sup>40</sup> and  $\left|\begin{array}{cc} 45 \\ K/s \end{array}\right| \mathbb{Z}$ 第53%■ 09:32 vinted Q  $\mathbf{0}$ 

### **L'installation se fait en 3 parties :**

**La première, le téléchargement reste en attente le temps que le téléphone voit si il peut l'installer (stockage necessaire etc...)**

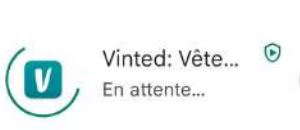

À propos de ces résultats ①

#### Annonces · Recommandations

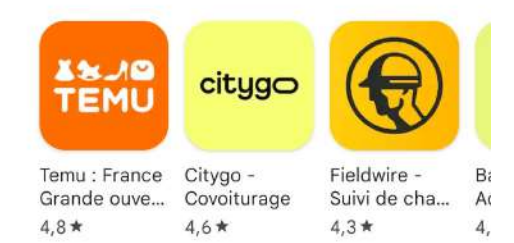

#### Événements à durée limitée

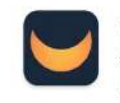

 $\leftarrow$ 

Moonly - Calendrier L... Cosmic ... • Style de vie 4,4★ 国1M et plus

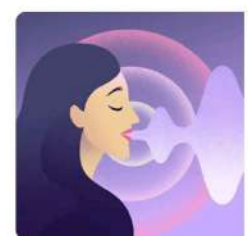

Mise à jour disponible Mise à jour des affirmations - Expl... Nous avons rafraîc...

 $\lambda$ 

Annuler

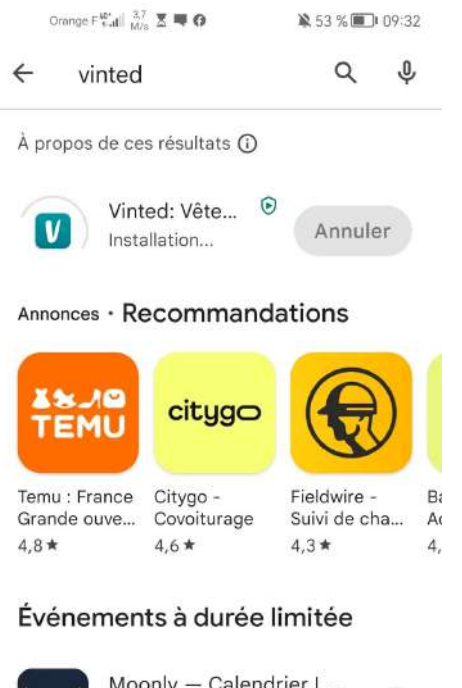

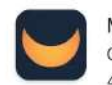

Moonly - Calendrier L... Cosmic ... • Style de vie 4,4★ 国1M et plus

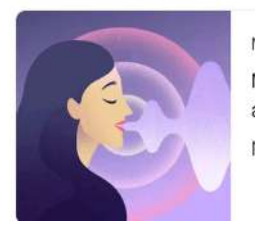

Mise à jour disponible Mise à jour des affirmations - Expl... Nous avons rafraîc...

 $\hat{\phantom{a}}$ 

### **La seconde, l'application se télécharge**

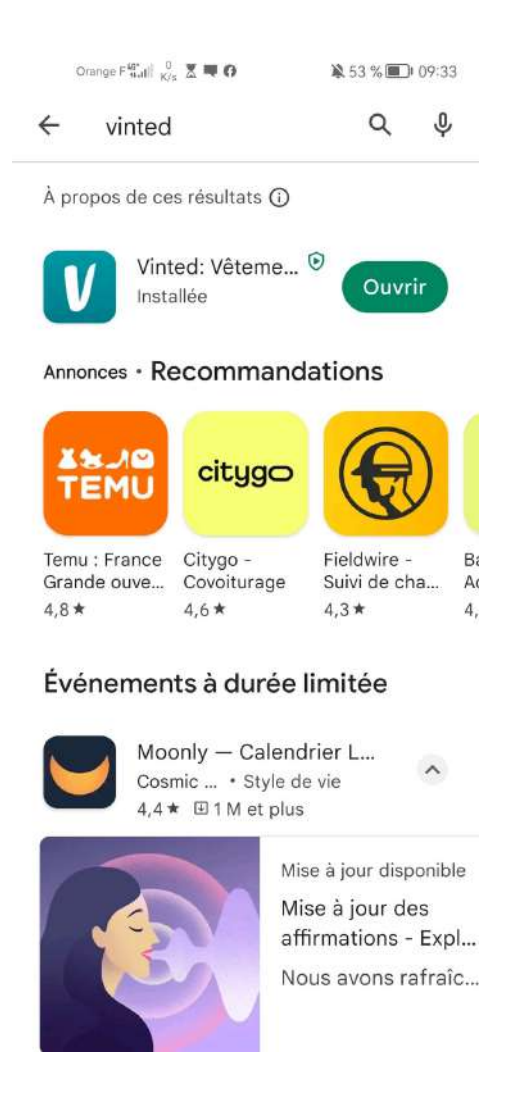

### **La troisième, l'application s'installe**

### **Il ne vous reste plus qu'à cliqeur sur "ouvrir" pour y accéder.**

## **A savoir que votre téléphone à automatiquement créer une icône pour accéder à l'application depuis votre écran d'accueil.**

# **Installer une application sur un Iphone**

## **Installer une application sur un Windows**

Gmail Images : H K

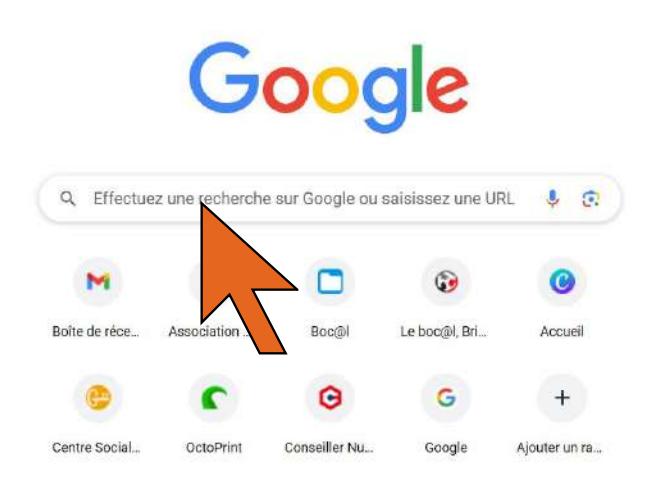

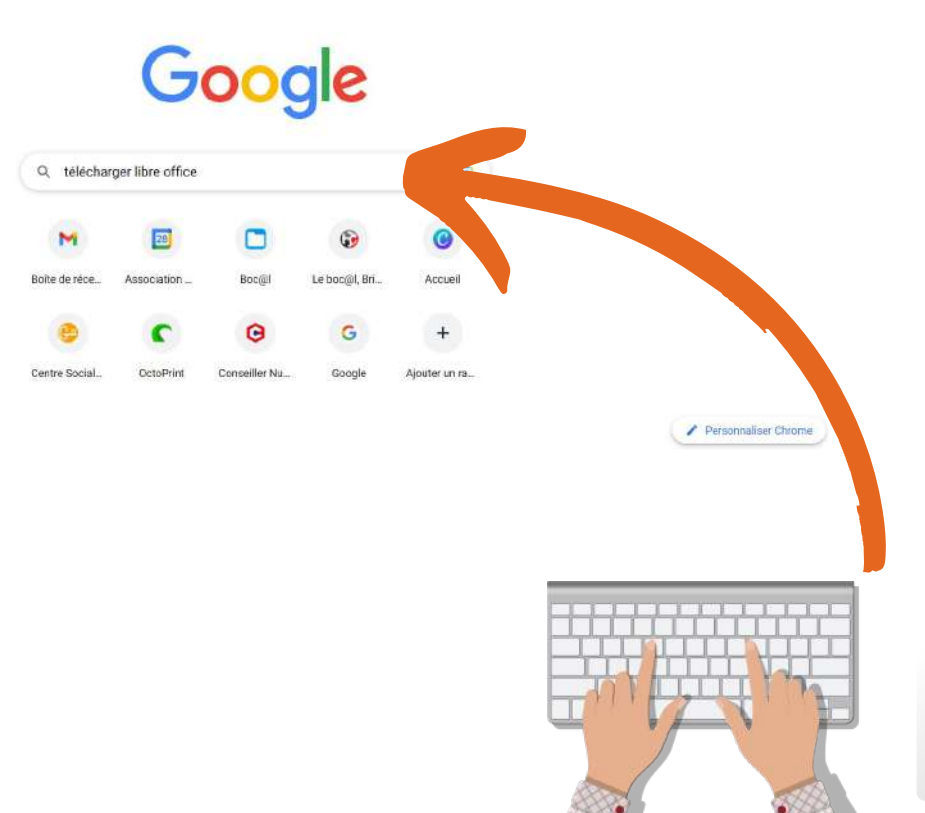

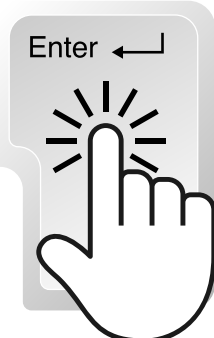

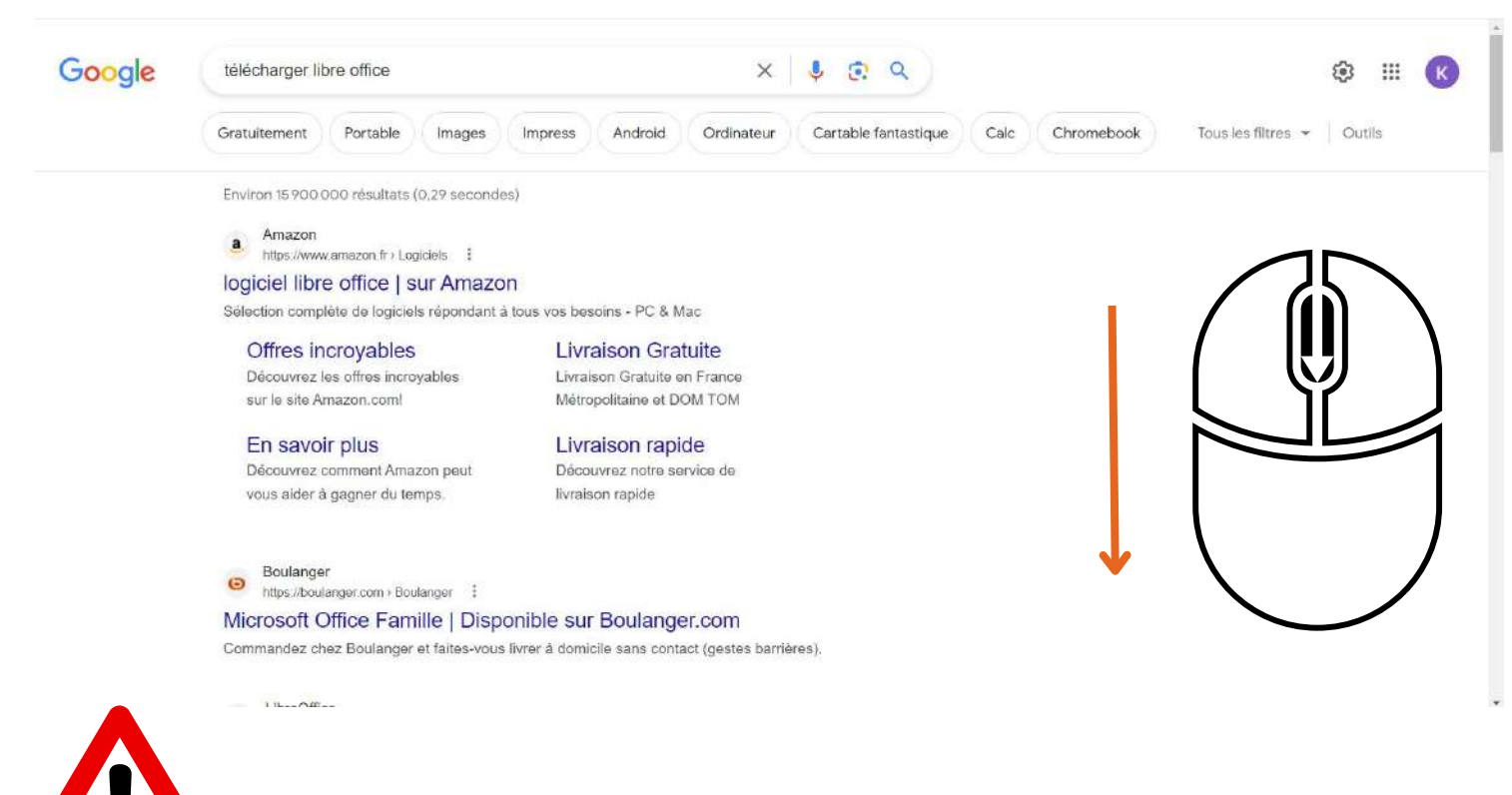

econocyuse inter a comium sans windut (yo

ingen

**Toujours télécharger un logiciel sur son site officiel !**

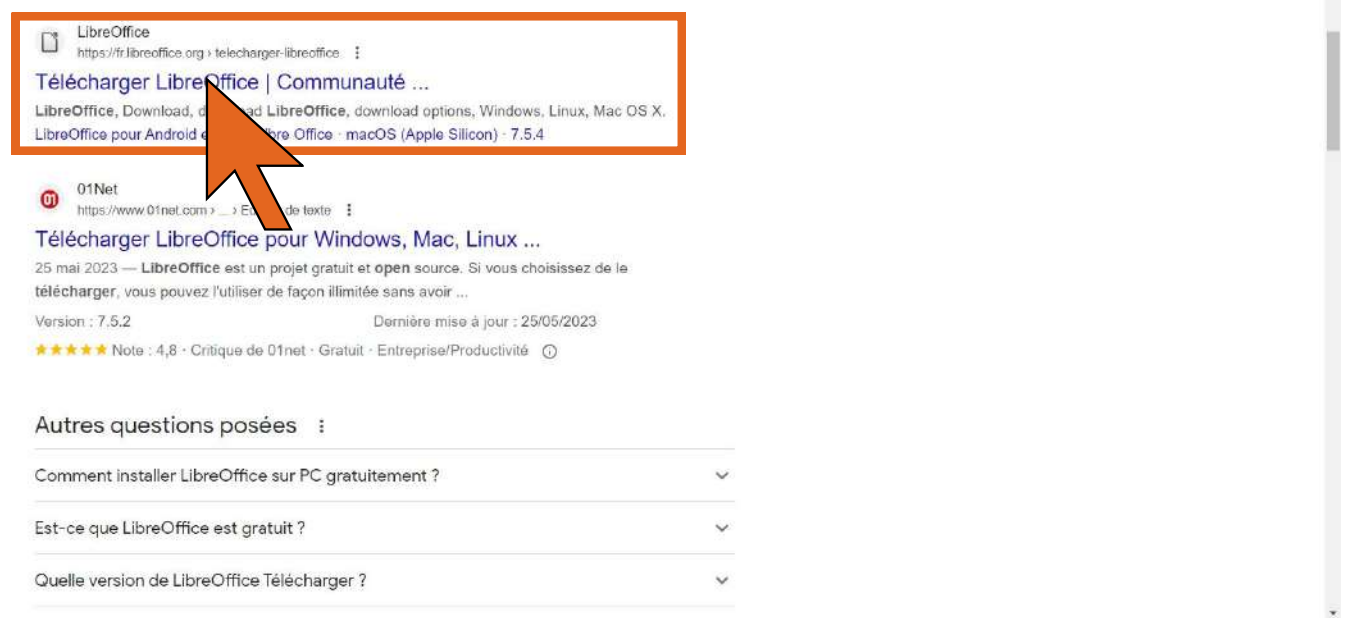

#### **LibreOffice**

externe)

ous souhaitez une autre langue ?

**DÉCOUVRIR** - TRÉS MAGER AIDE - COMMUNAUTÉ - ÉVÉNEMENTS À PROPOS - DONNER Search Telecharger / Telecharger LibreOffice PRÉ REQUIS SYSTÈME  $\bigcirc$ **Télécharger LibreOffice** REJOIGNEZ LE PROJET LibreOffice 7.5.4 Choisissez votre FAIRE PLUS AVEC LIBREOFFICE système d'exploitation Si vous êtes un passionné de technologie, un **C** DE BEAUX DOCUMENTS Windows (64-bit)  $\rightarrow$ adepte précoce ou un utilisateur expérimenté, cette version est faite pour vous ! **TÉLÉCHARGER** Ressources utiles Torrent, In: Notes de version de LibreOffice 7.5.4 Téléchargements supplémentaires : Comment installer LibreOffice ? Quelle version pour mon OS? · Aide pour l'utilisation hors ligne: français (Torrent, Informations) LibreOffice pour Android et iOS · Un logiciel de gestion de clés pour les nouvelles fonctionnalités de Open Prérequis logiciels et matériels

Extensions

Documentation

Anciennes versions de LibreOffice

English 中文(简体) | Deutsch | Español | Français | Italiano | More

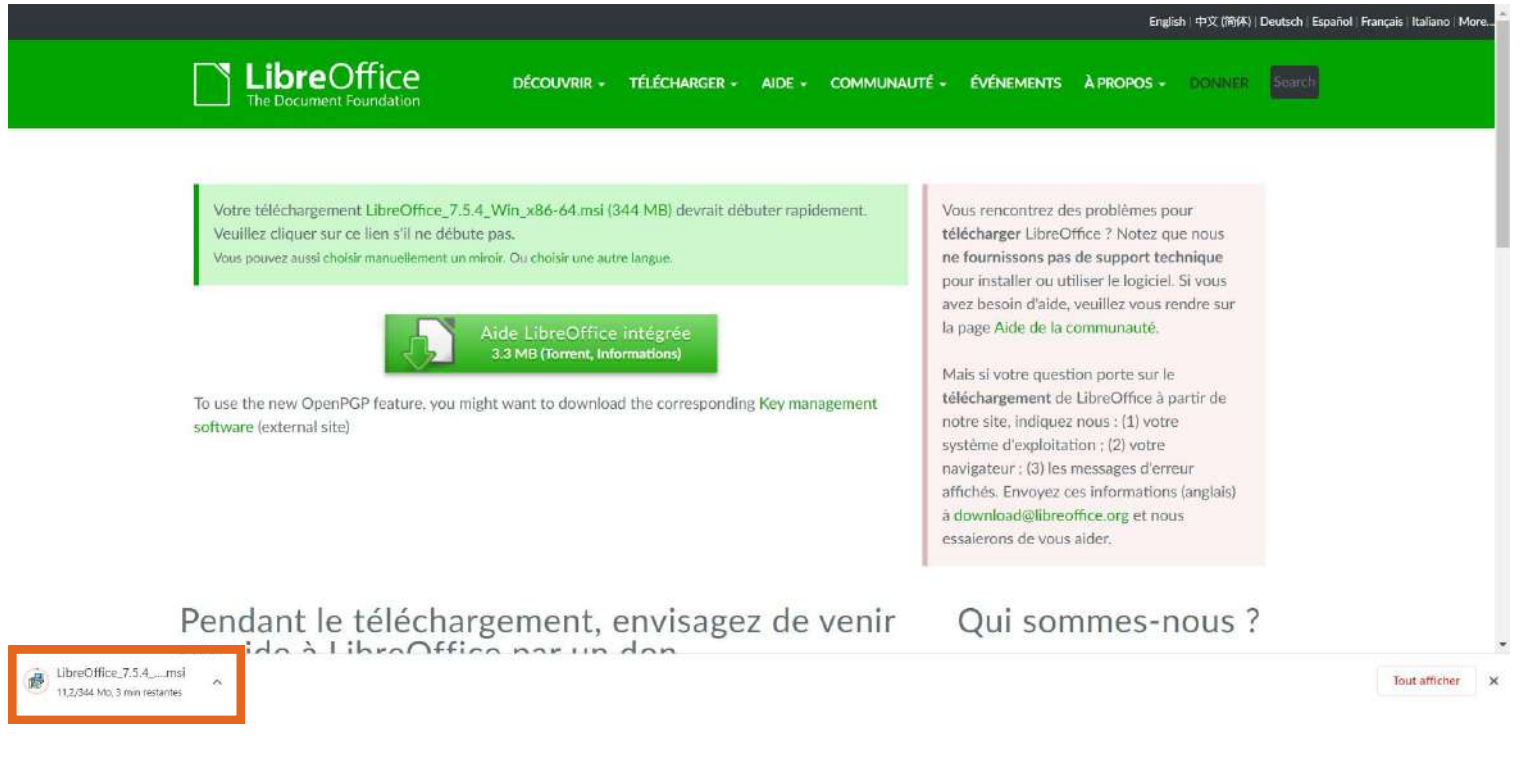

## **Téléchargement en cours du fichier d'installation du logiciel libre office, avec la taille et le temps restant**

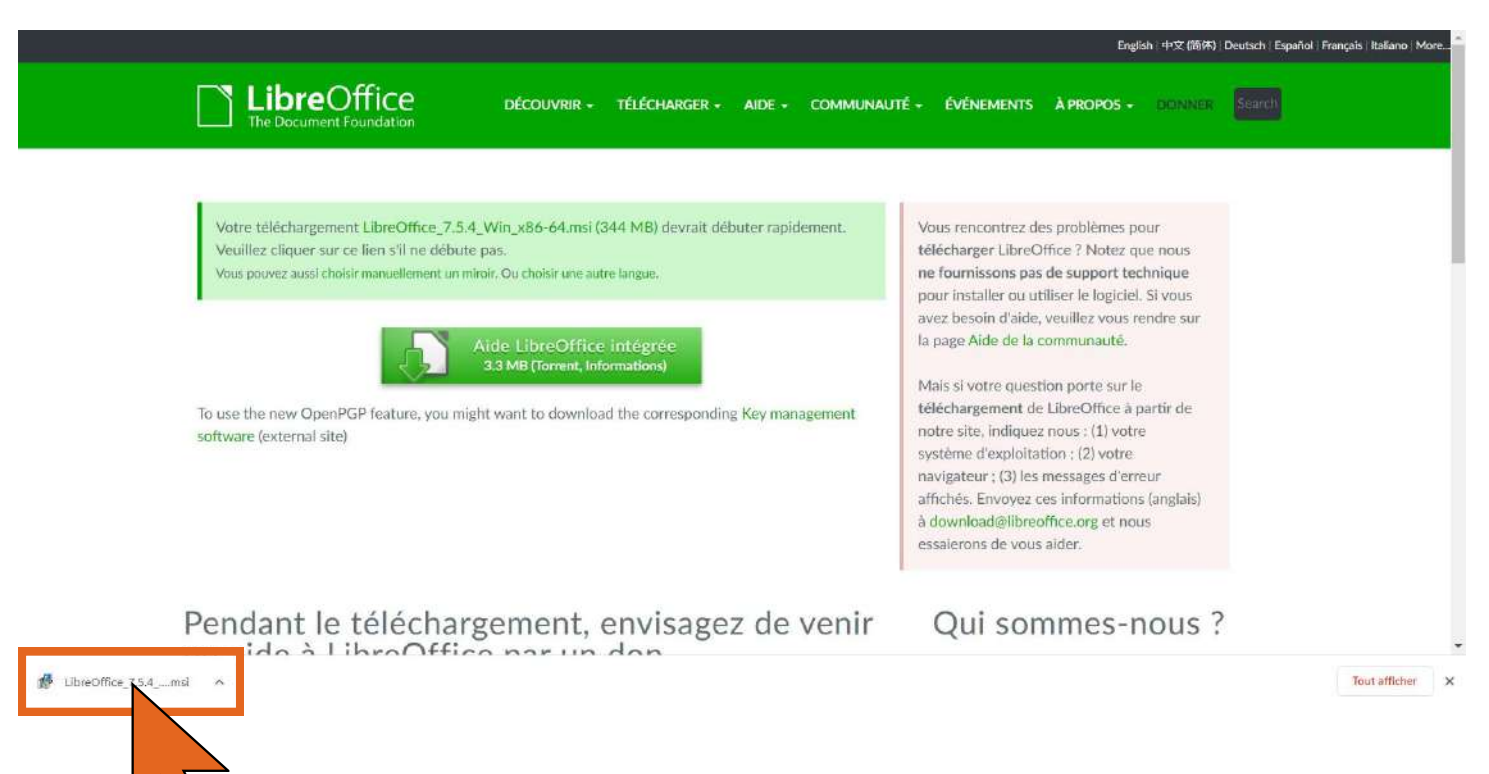

### **Téléchargement terminé**

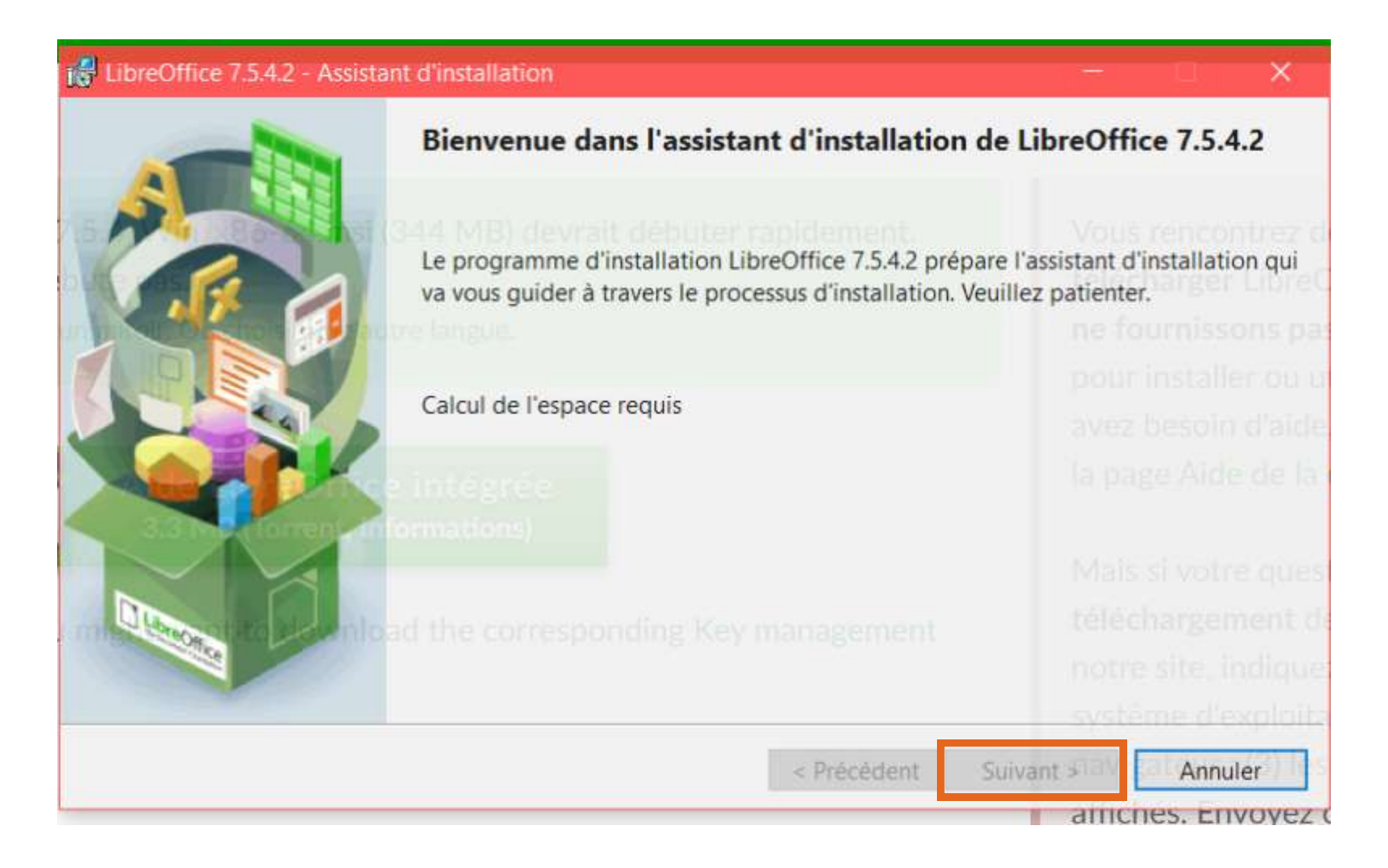

### **Attendre que le bouton "suivant" devienne clicable**

#### LibreOffice 7.5.4.2 - Assistant d'installation

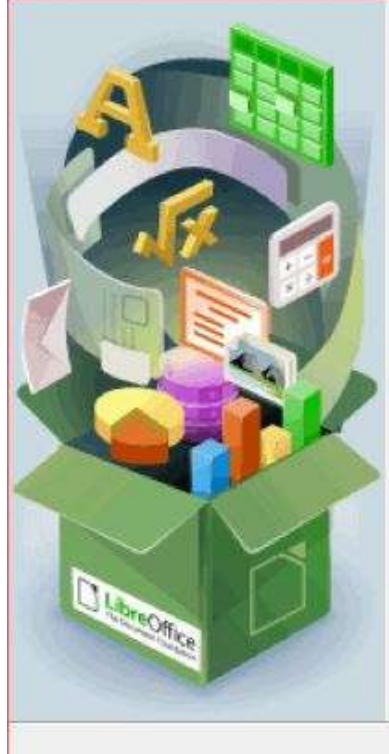

Bienvenue dans l'assistant d'installation de LibreOffice 7.5.4.2

L'assistant d'installation va installer LibreOffice 7.5.4.2 sur votre ordinateur. Pour continuer, cliquez sur Suivant.

Version mise à disposition en collaboration avec la communauté par The Document Foundation. Pour les crédits voir : https://www.documentfoundation.org

< Précédent Annuler Suivant,

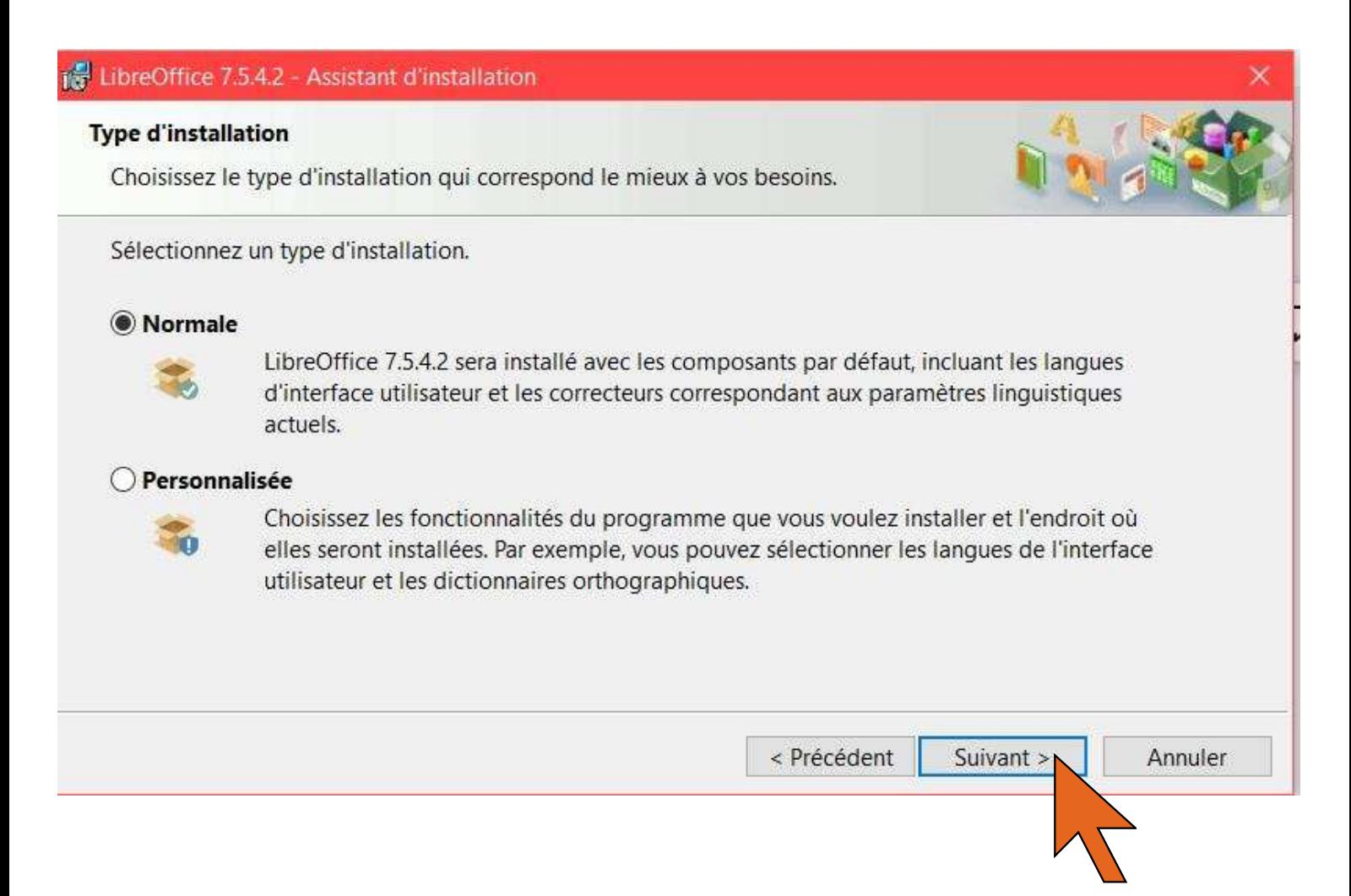

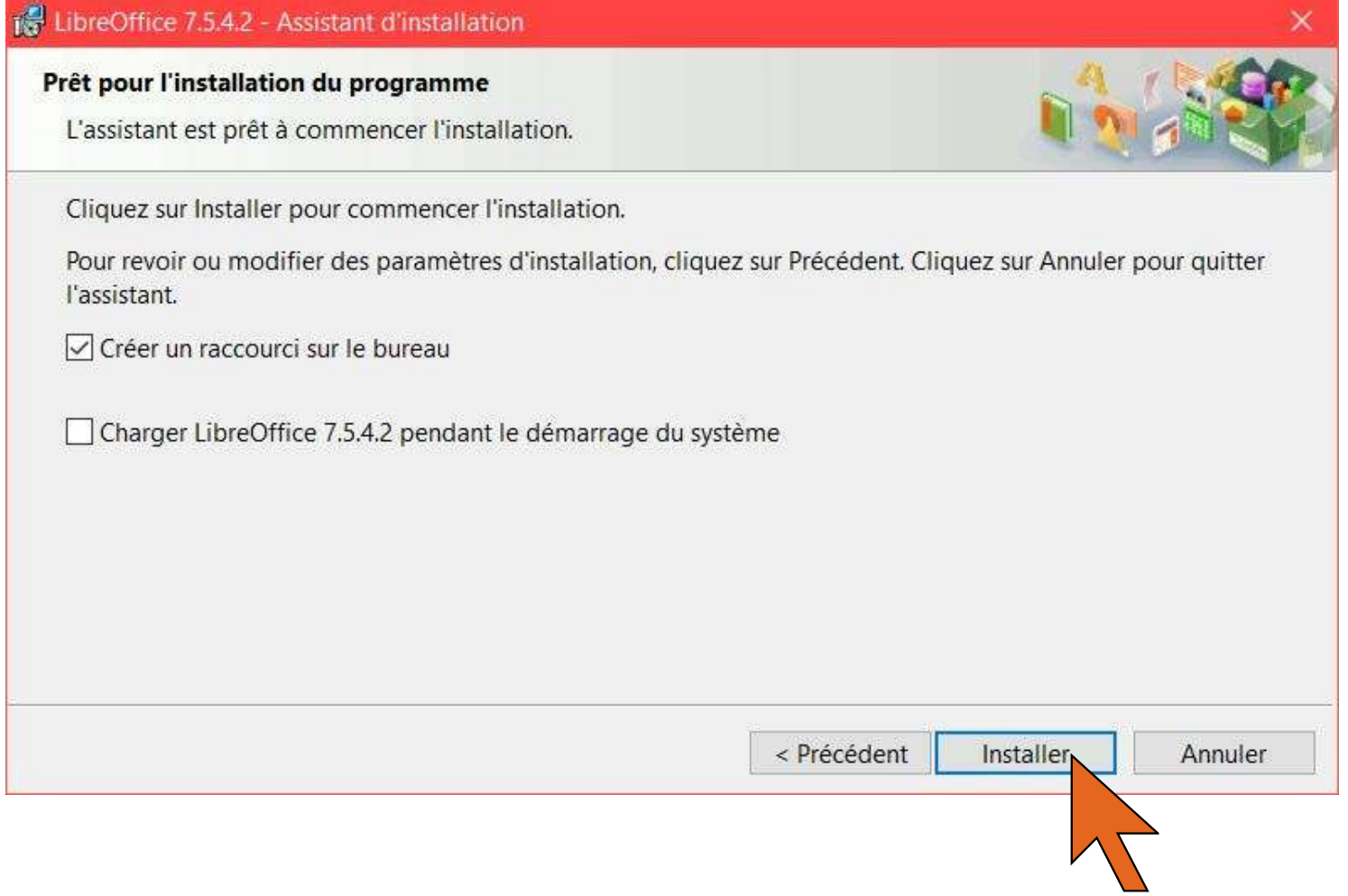

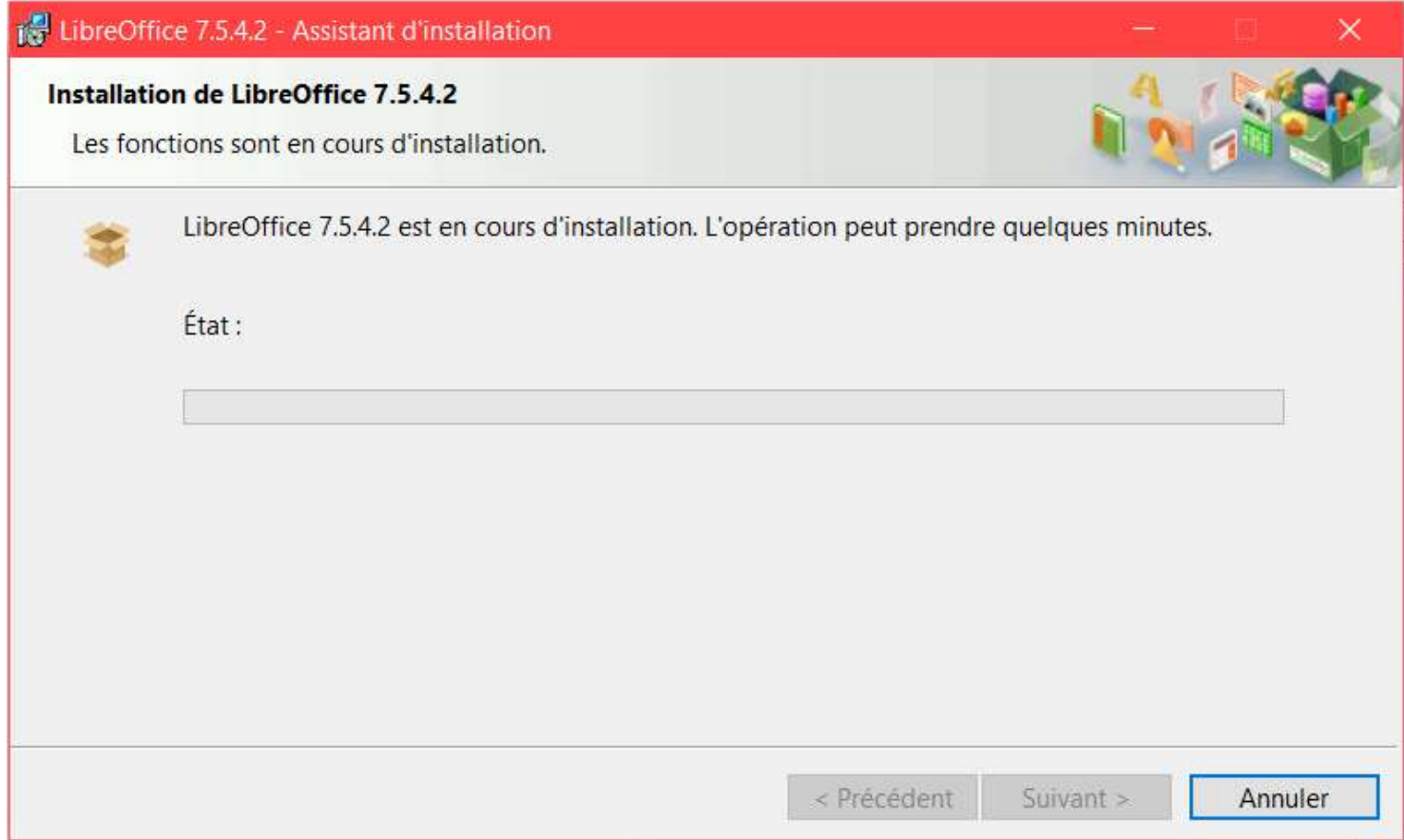

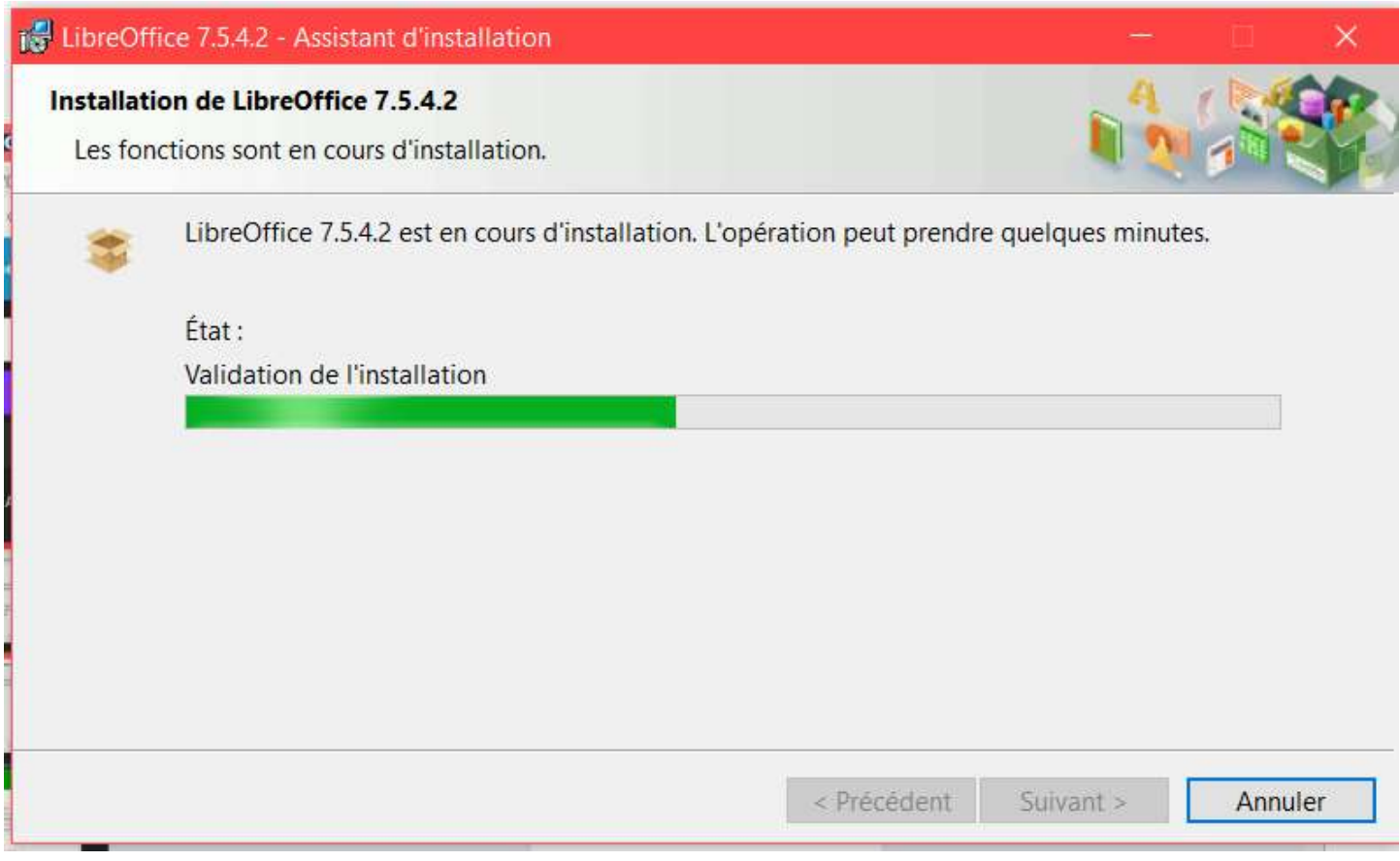

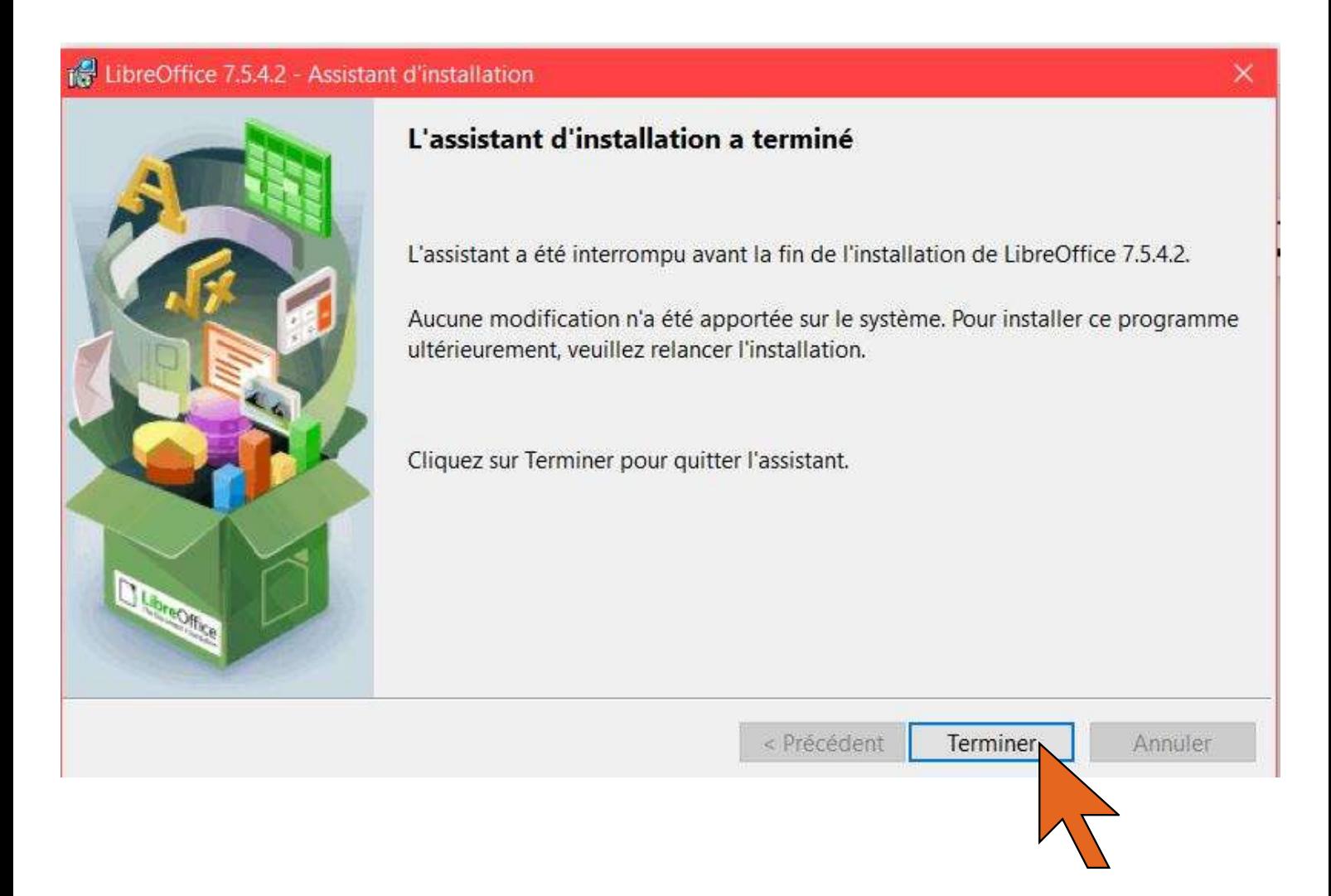

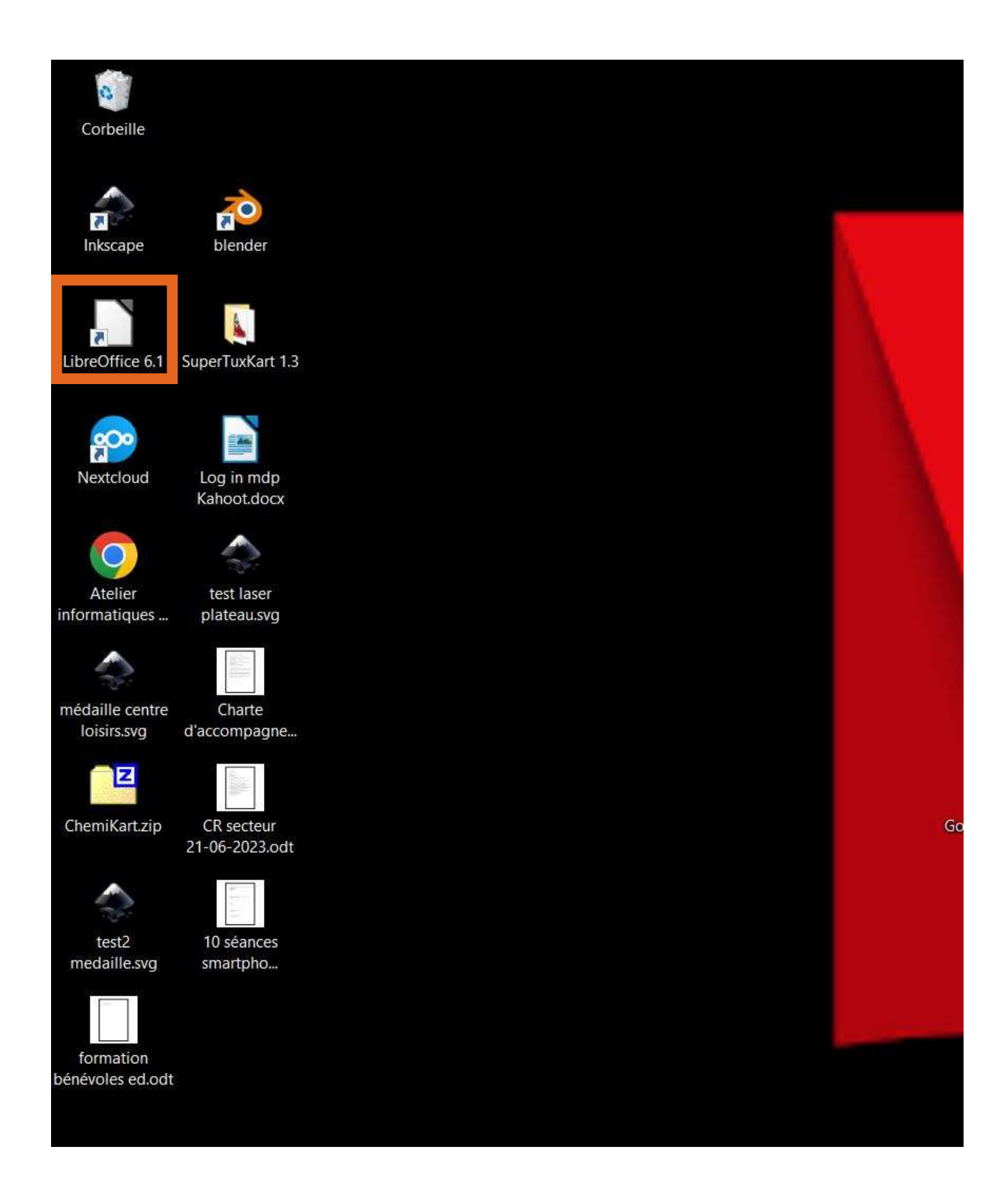

**Libre office est maintenant installé sur votre appareil, un icône à automatiquement été créé sur le bureau.**